# CANDLES実験における208Tl背景事象 除去の為の波形弁別解析

#### ⼤阪⼤学 M2 吉岡篤志

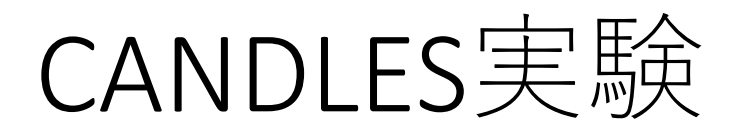

○CANDLES実験 CaF<sub>2</sub>結晶を用いて、Q=4.27 MeVの48Caの ニュートリノを含まない二重ベータ (0νββ) 崩壊事象を探索する実験。

CANDLES実験は、波形を用いてα線やβ線の 情報を調査。

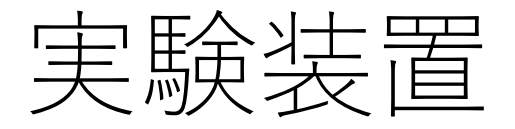

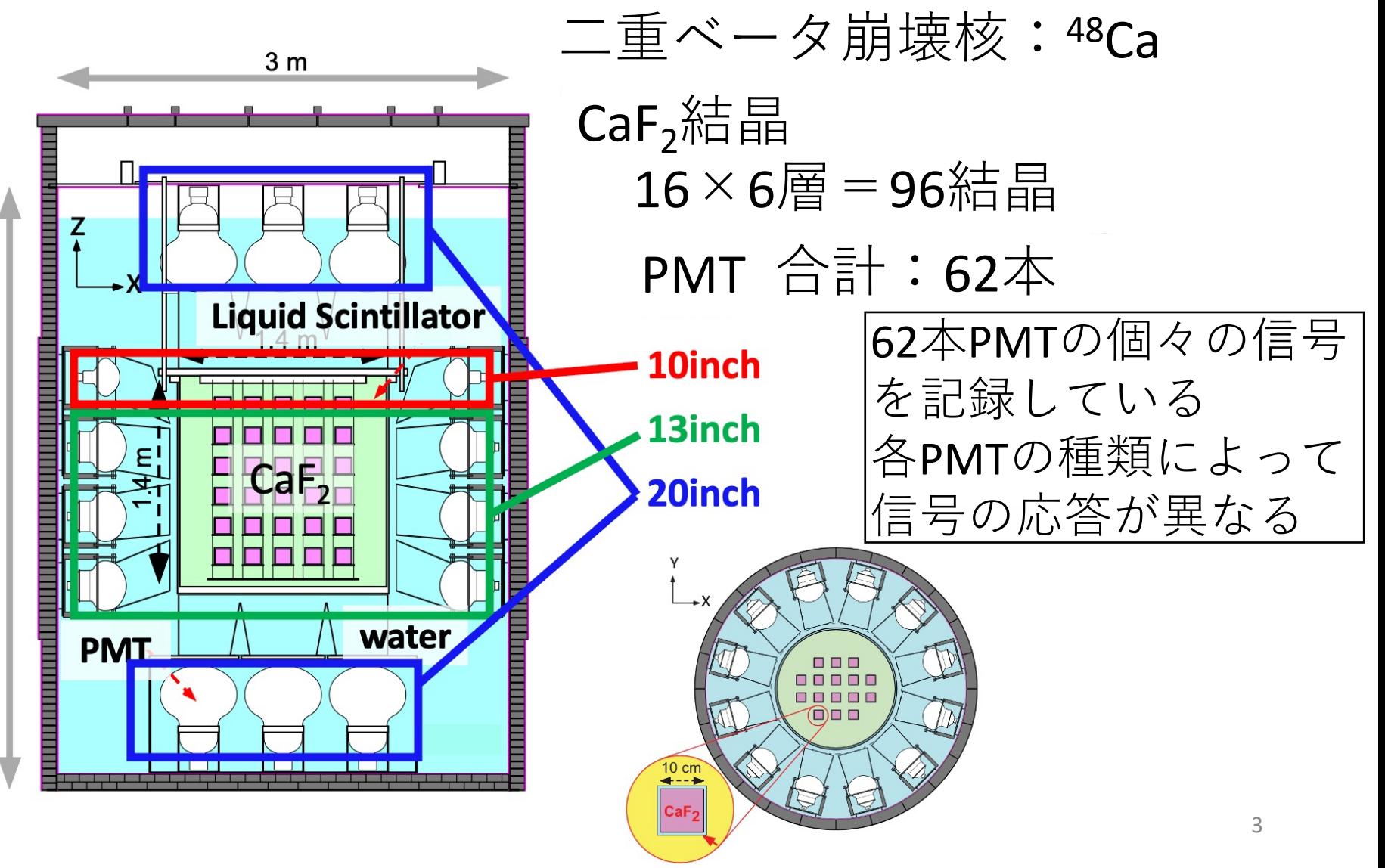

 $4<sub>m</sub>$ 

重⼤なバックグラウンド事象

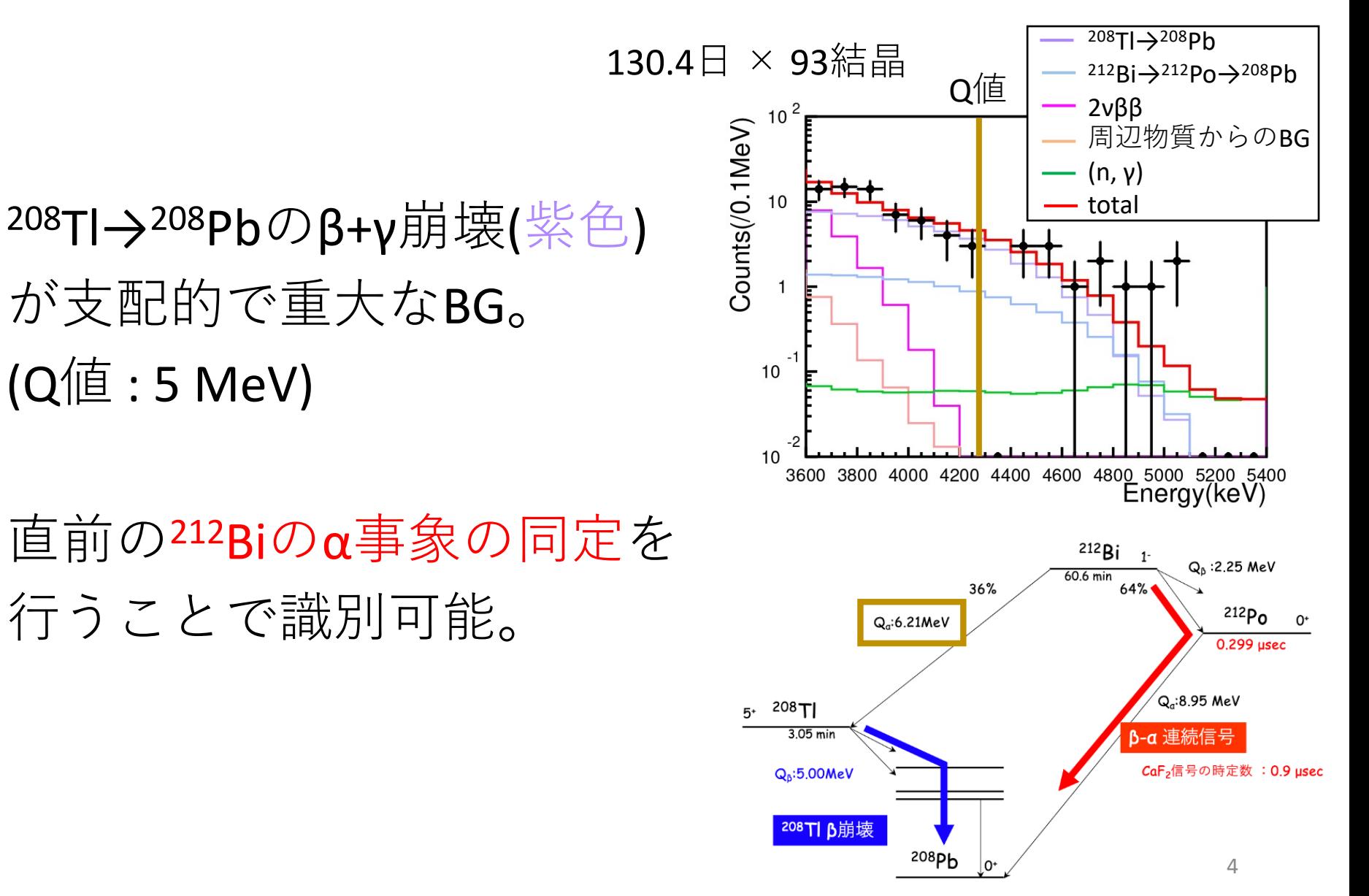

# 波形弁別 ; PSD

放射線の識別には、PSD(Pulse Shape Discrimination) の手法を用いる。

粒子の種類によって波形が異なることに基づいている。 各の添字の信号らしさを示すパラメータである。

パラメータの種類: PSD<sub>α</sub>, PSD<sub>β</sub>, PSD<sub>β+LS</sub>

○基準波形に用いる事象 純粋なα事象:<sup>219</sup>Rn→<sup>215</sup>Po→<sup>211</sup>Pbの後段α事象 <sup>(E</sup>e = 2.2 MeV) 純粋なβ事象:外部起因の<sup>208</sup>Tlのγ線事象  $_{\rm F}$  = 2.6 MeV 純粋なLS事象:BGのγ線がLSのみを発光させた事象  $\text{\LARGE $\frac{1}{2}$} \triangleq 1.78 \text{ ms}, \quad Q_{\alpha} = 7.4 \text{ MeV}$ 

※LS:液体シンチレータ

PSD<sub>a</sub>の計算方法

α基準波形について テールをフィット

計算領域で以下 の式を用いて算出。

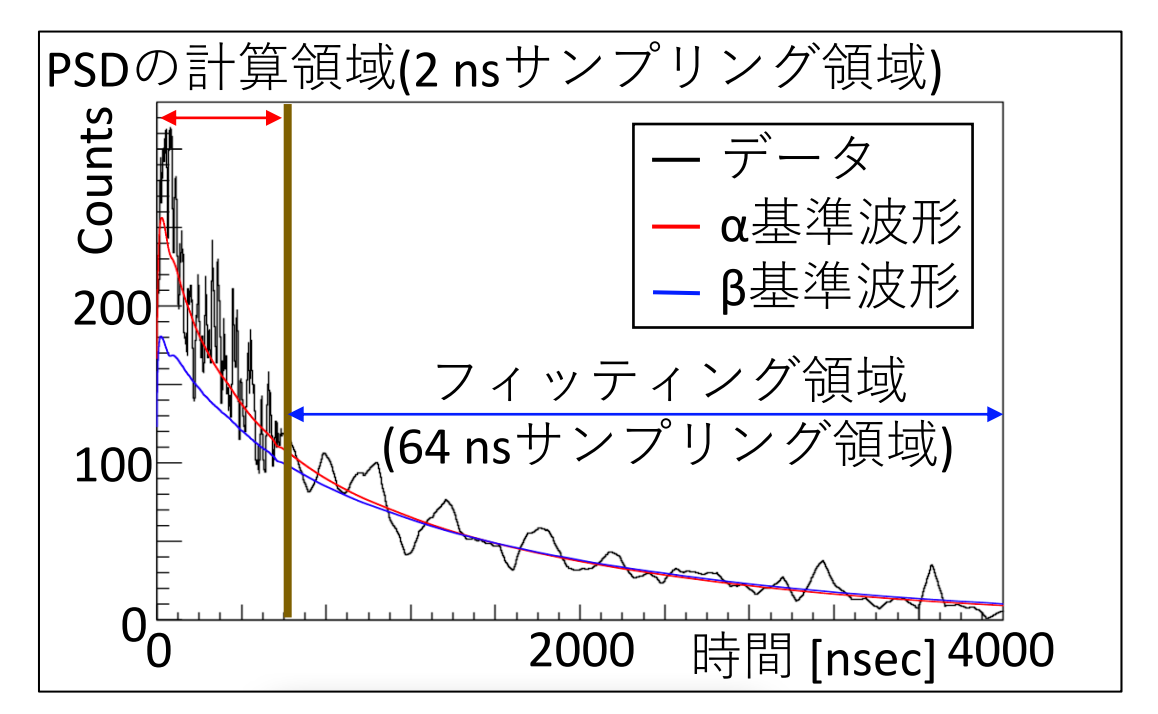

$$
PSD_{\alpha} = \frac{1}{\text{dof}} \sum_{i} \left( \frac{P_{\cdot} H_{\cdot i} - \overline{P_{\cdot} H_{\cdot \alpha_i}}}{\sigma_{P_{\cdot} H_{\cdot i}}} \right)^2
$$

6 i:channel, dof:自由度,  $\overline{\mathrm{P.H}}_{\alpha \mathrm{i}}$ :フィット後のα基準波形の波高, P.H.<sub>i</sub> :データ波形の波高, σ<sub>P.H.i</sub> :データ波形の波高のエラー

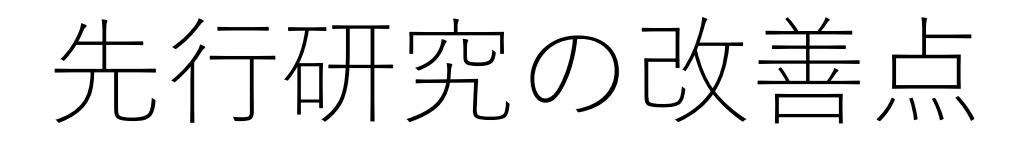

解析の目標は、目的事象への感度の向上である。 先行研究において、既に130日のデータの解析を 終えており、結果を出した。

その後、更に約800日の追加データを取得しており、 統計的に感度を増やすことができている。

しかし、解析によるdeadtimeが多く、232Th不純物 が少ない結晶しか解析に利⽤できていなかった。

そこで、以下が求められる。

- ・208TIのBGの低減→解析に利用できる結晶の増加
- ・解析手法の改善→deadtimeの低減

■ 最尤法(Likelihood)の導入 7

先行研究での解析との違い

<sup>212</sup>Bi→<sup>208</sup>Tl →<sup>208</sup>Pb事象に対するカット条件

α, α+γ β+γ

- ○旧解析法
	- ・前段(<sup>212</sup>Bi→<sup>208</sup>Tl)  $1480 < E < 1935$  keV  $PSD_{\text{diff}} < 0$
	- ・後段(<sup>208</sup>Tl →<sup>208</sup>Pb)  $0 < dT < 18$  min  $PSD_{\beta} < 1.5$

○目指している新解析法(最尤法)

- ・前段(<sup>212</sup>Bi→<sup>208</sup>Tl)
- $E$ , PSD<sub>diff</sub>
	- ・後段(<sup>208</sup>Tl →<sup>208</sup>Pb)
- $E$ , PSD<sub>diff</sub>  $dT, dR$

計6つのパラメータに可変カット

※現状は、前段のPSD<sub>diff</sub>とdTと 前後段のEのみを独立に適用

 $\frac{1}{2}$  PSD<sub>diff</sub> = PSD<sub> $\alpha$ </sub> – PSD<sub>B+LS</sub>

Likelihood解析

Likelihood解析により、PSD<sub>diff</sub> > 0のα線候補事象 についても残すことができるようになった。 但し、これは212Bi→208Tl崩壊を、純粋なα崩壊である <sup>215</sup>Po→<sup>211</sup>Pb崩壊と等しく扱ったものである。

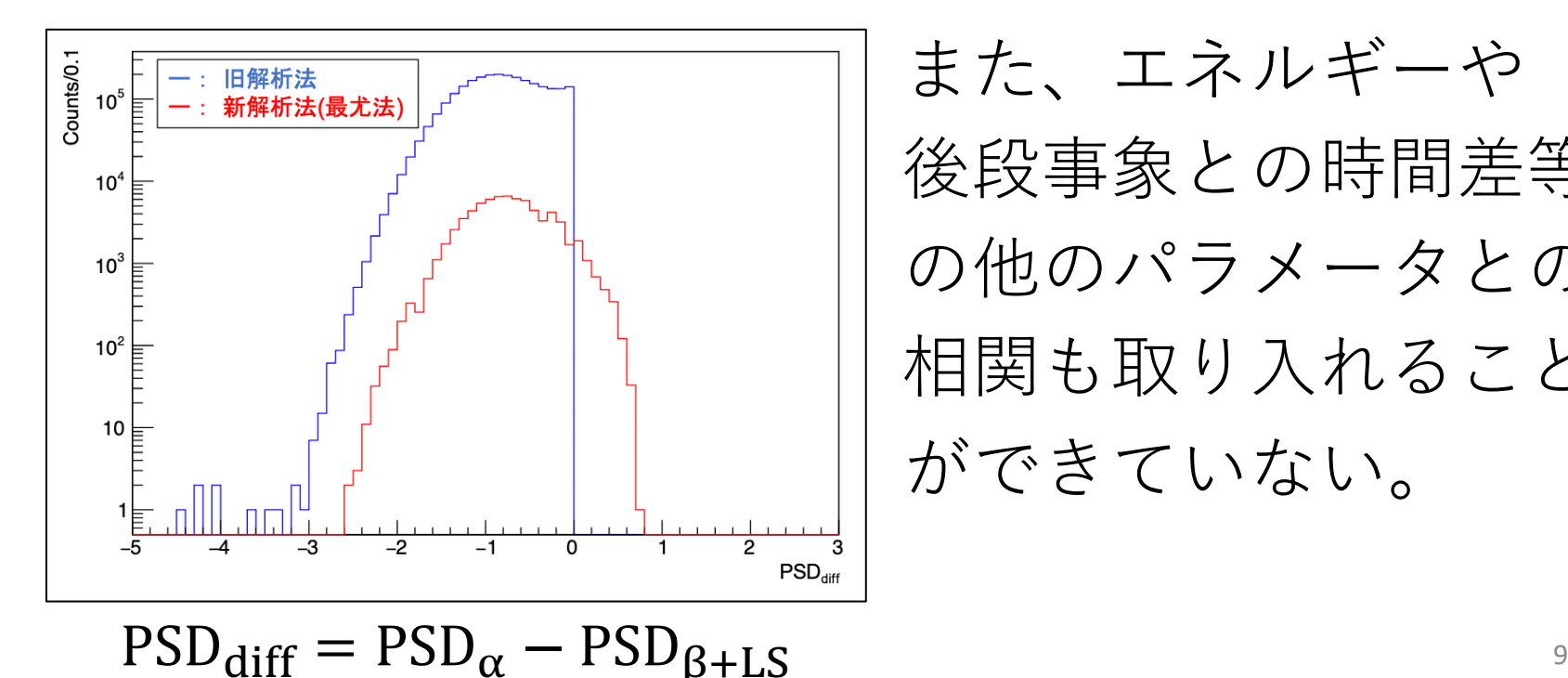

また、エネルギーや 後段事象との時間差等 の他のパラメータとの 相関も取り入れること ができていない。

212Bi→208Tl崩壊

これまでの解析では、 純粋なα崩壊として取り 扱ってきた。 しかし実際は、γを含む 崩壊が存在する。

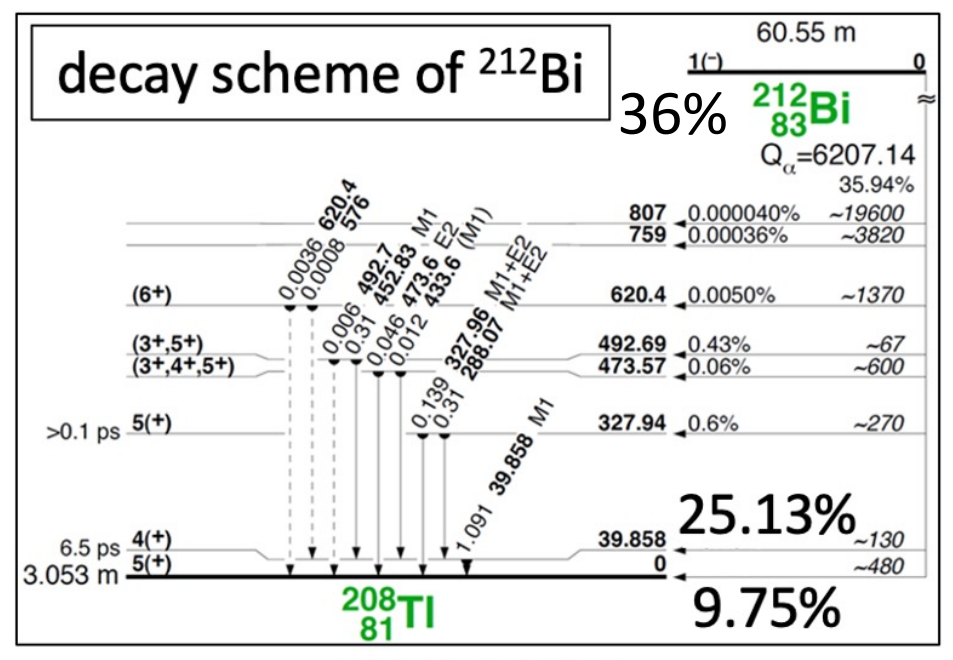

source: Table of Isotope

正しく識別する為には、 212Bi→208Tl崩壊について MCシミュレーションで再現する必要がある。

# 212Bi→<sup>208</sup>Tl崩壊のMC作成に向けて

そこで、α+γ事象についてのMC波形の作成方法を 確立させる。 この時、MC波形がデータ波形でのPSD分布を再現

する必要がある。

その為に、まずは純粋なα事象、β事象について、 データ波形のPSD分布を再現するようなMC波形を 作成する。

# 相関なしのMC波形

### 基準波形に対して、エネルギーに応じて期待波形を 作成(青線)。

各chで、期待波形の波高に応じた $\sigma_{\rm \langle P.H. \vert i \rangle}$ でランダム に振り、シミュレーション波形を作成(赤線)。

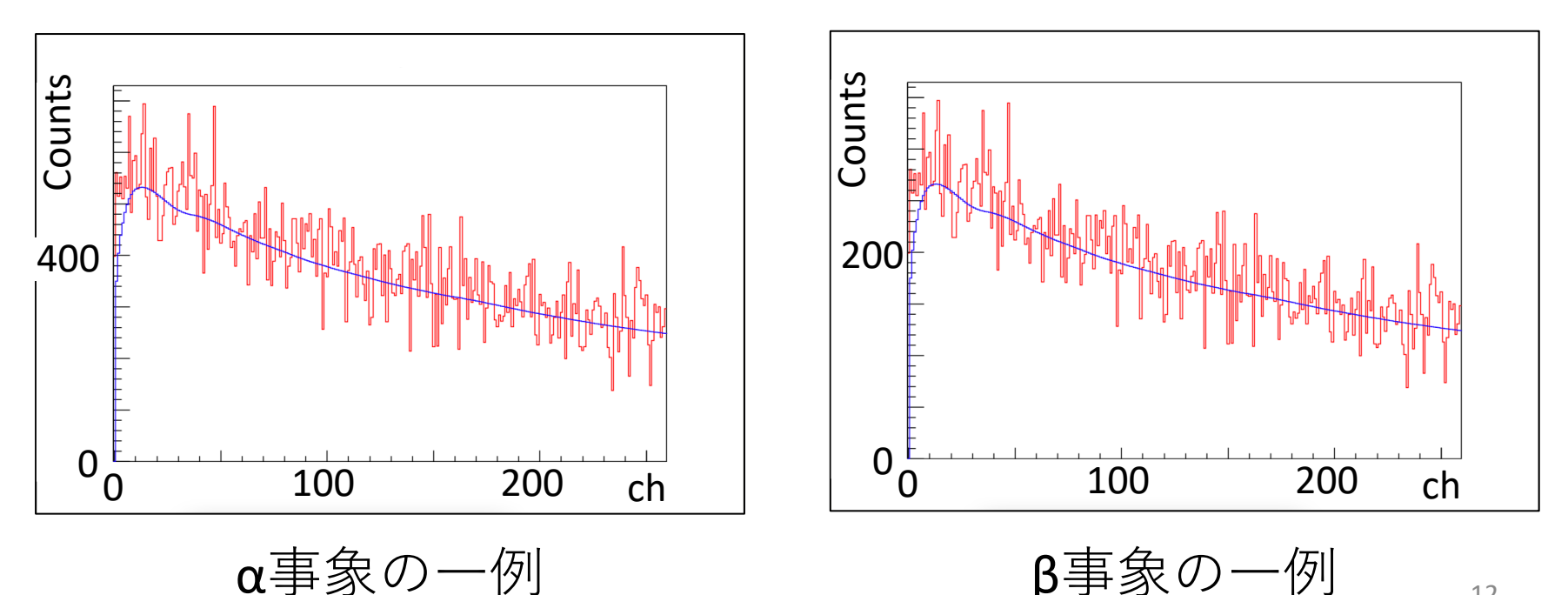

12

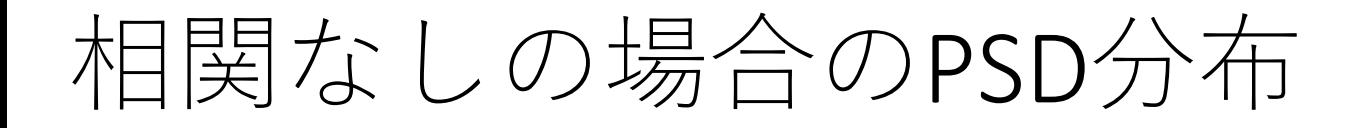

#### α事象のPSDα分布

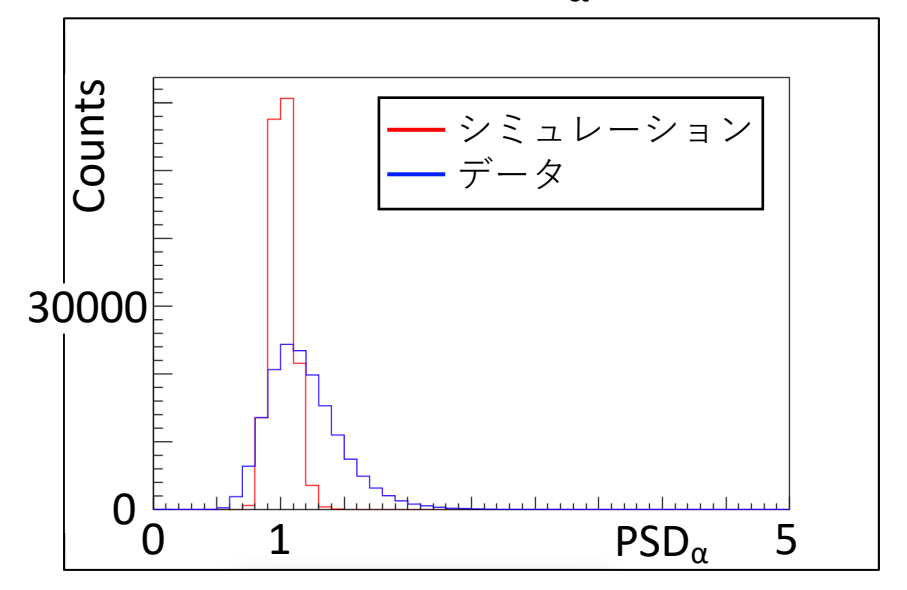

この方法では、PSDが実際よりもかなり小さく なってしまい、PSD分布が全く合わない。

# MC波形の作成⽅法 (〜520 nsec) 基準波形情報とch間の相関を取り入れる為、 以下のパラメータpiを導入。  $P.H.$ <sub>i</sub> -  $\langle P.H.$ <sub>i</sub>

$$
p_i = \frac{\sigma_{(P.H_i)}}{\sigma_{(P.H_i)}}
$$

P.H.,:データの波高、(P.H.,):波高の期待値、  $\sigma_{\rm \langle P.H. \vert \rangle}$ :波高の誤差

piは、データの波高が期待値からどれくらい ずれているかを⽰すパラメータである。

# MC波形の作成⽅法 (〜520 nsec)

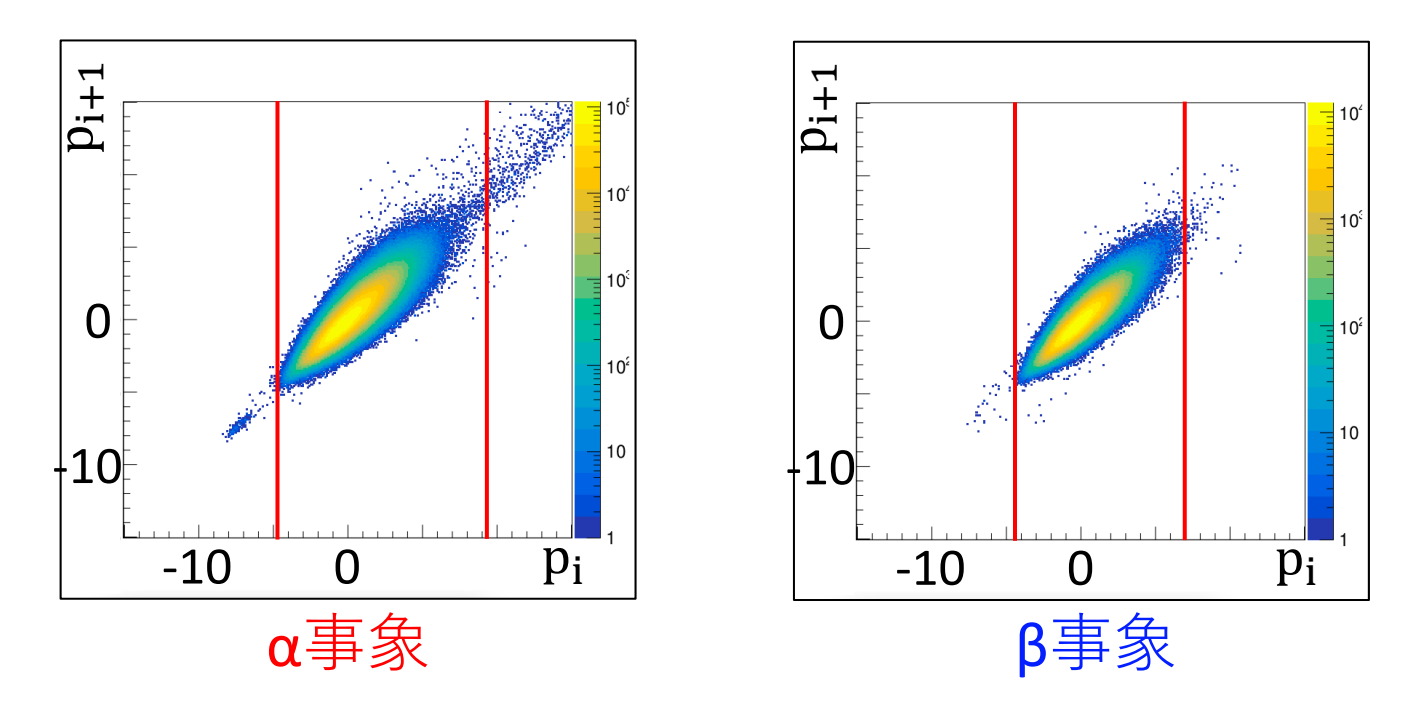

上記のp<sub>i</sub>: p<sub>i+1</sub> 2次元ヒストグラムを再現するように シミュレーション波形を作成。 但し、カウント数の少ない両端は除外。 p<sub>i+1</sub> から定義を用いてP.H.<sub>i+1</sub>を逆算。

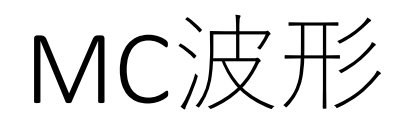

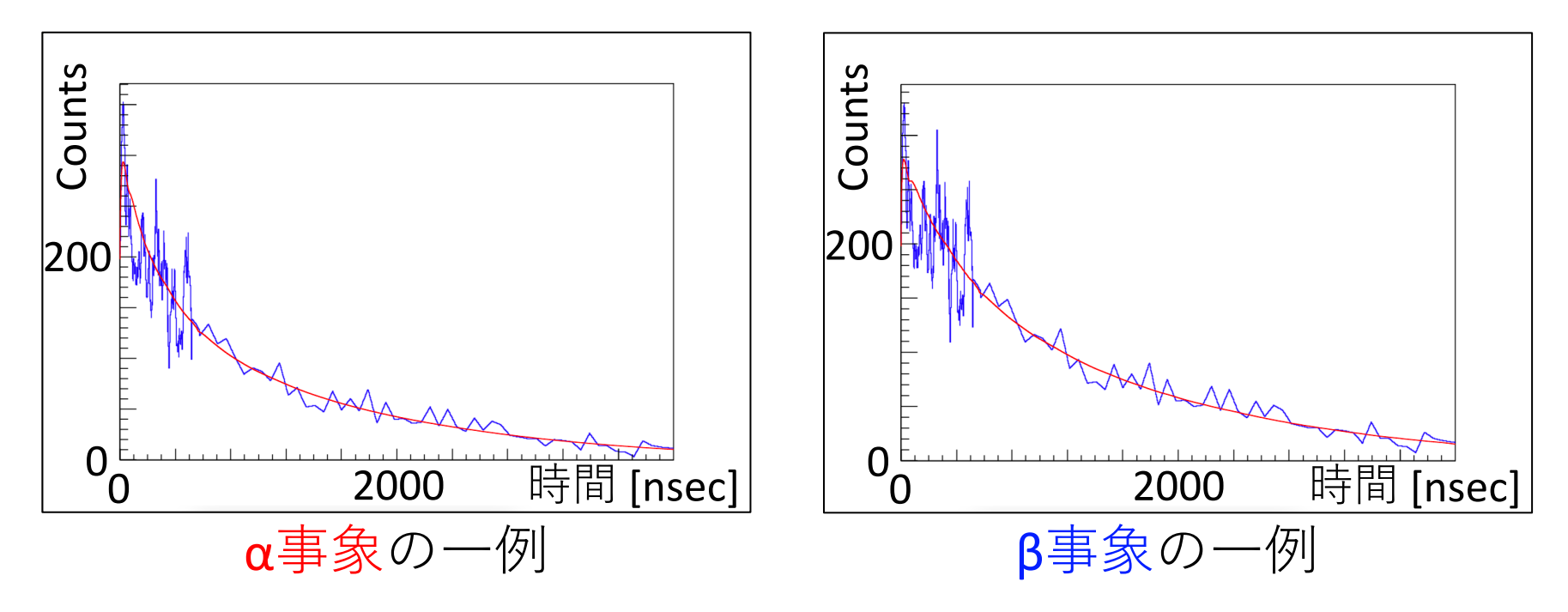

※テール部分については、相関なしで単純にふら つかせている。

16 これらのMC波形に対して、データ波形と同様の ⽅法で、PSDを計算する。

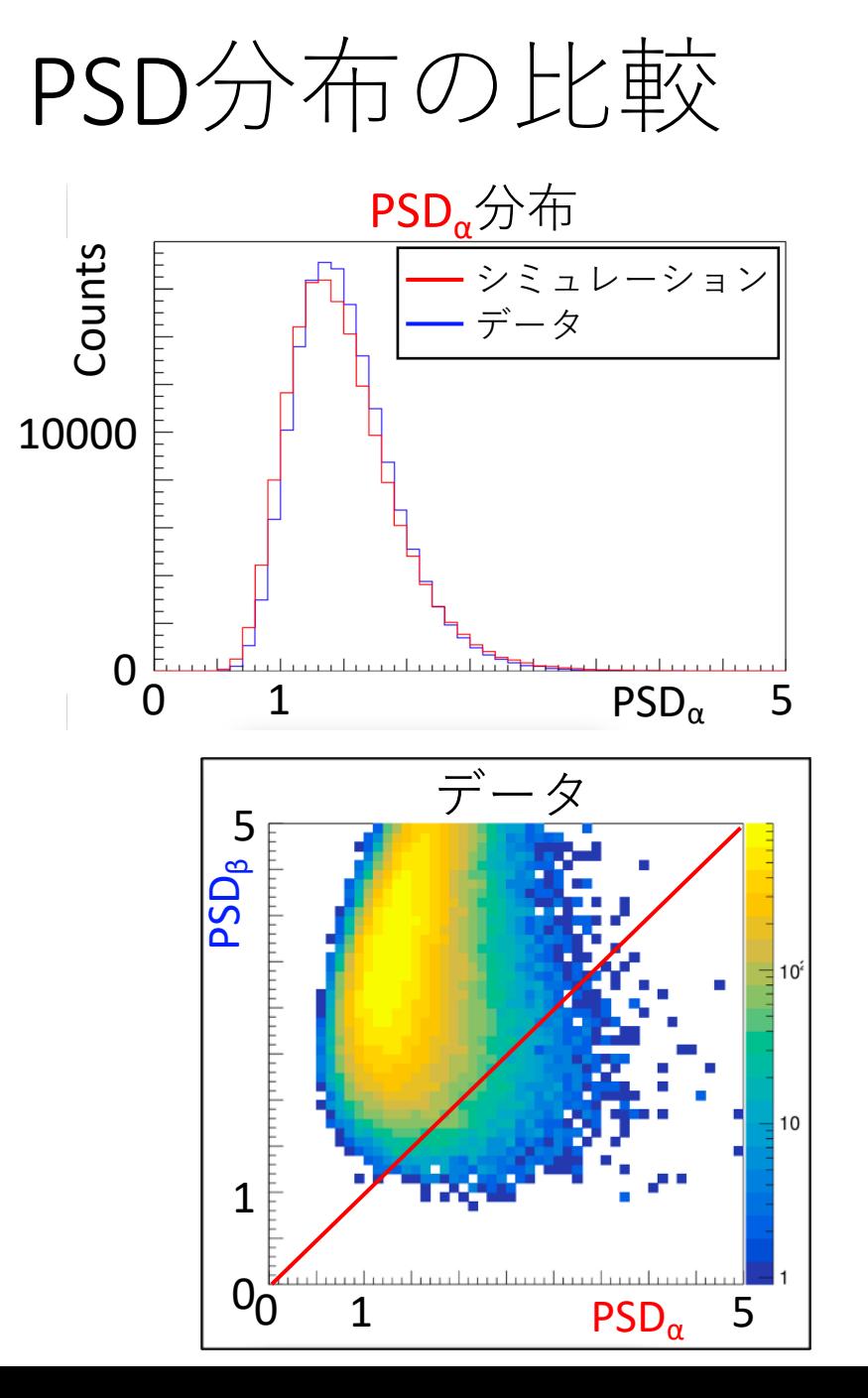

純粋なα事象のPSD分布

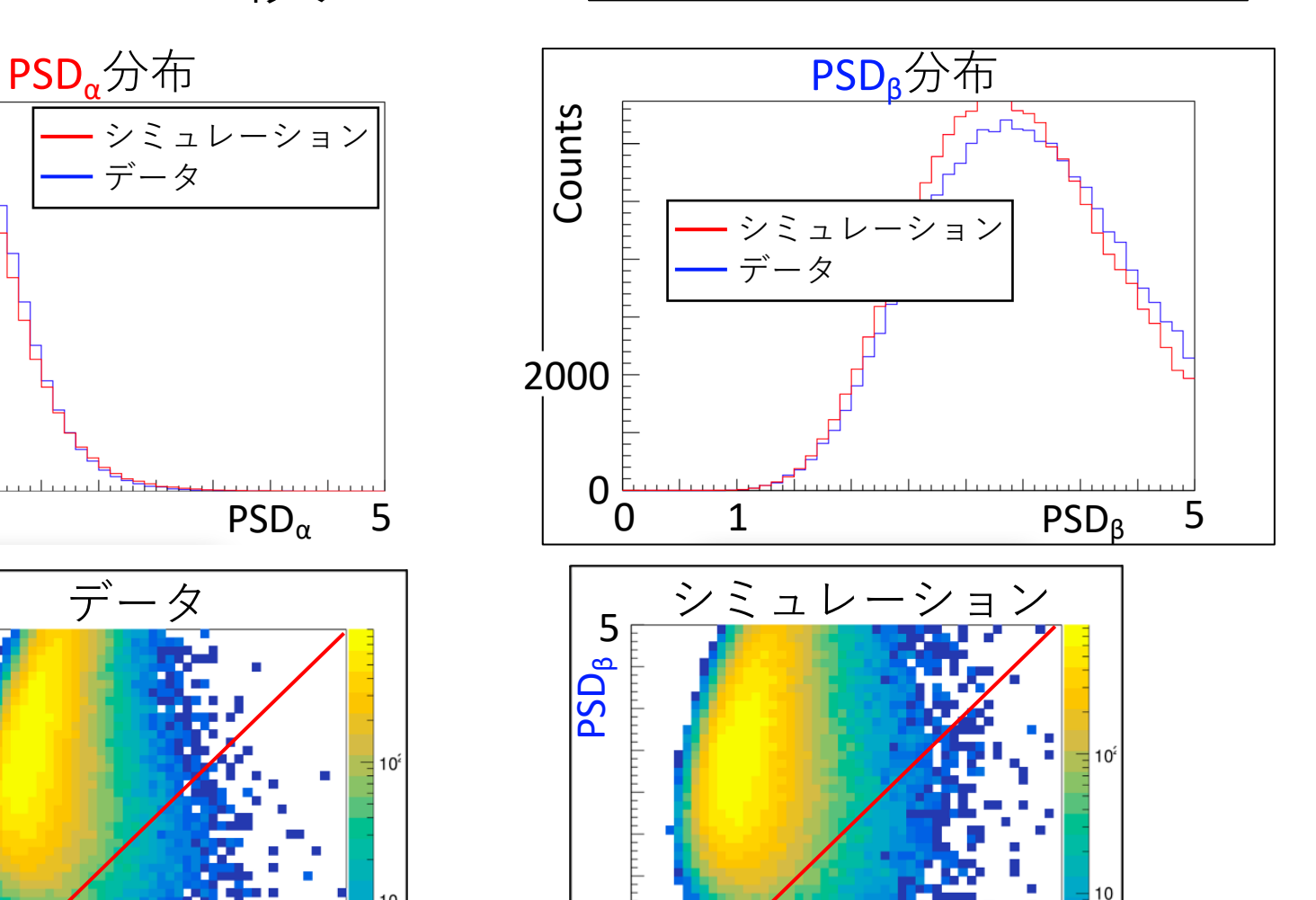

 $0<sub>0</sub>$  1  $PSD<sub>\alpha</sub>$  5

1

1

PSD分布の⽐較

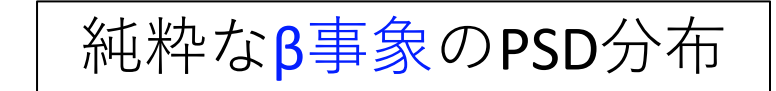

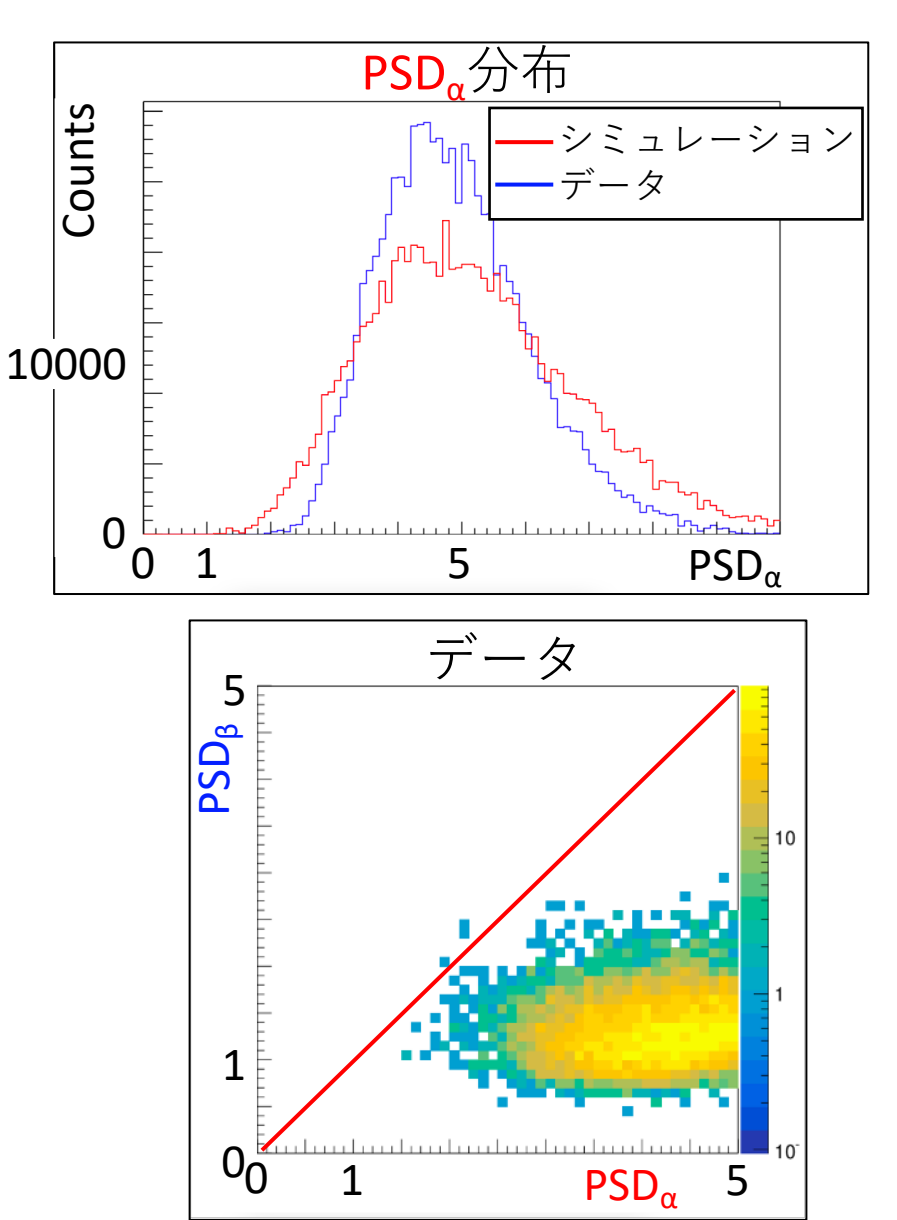

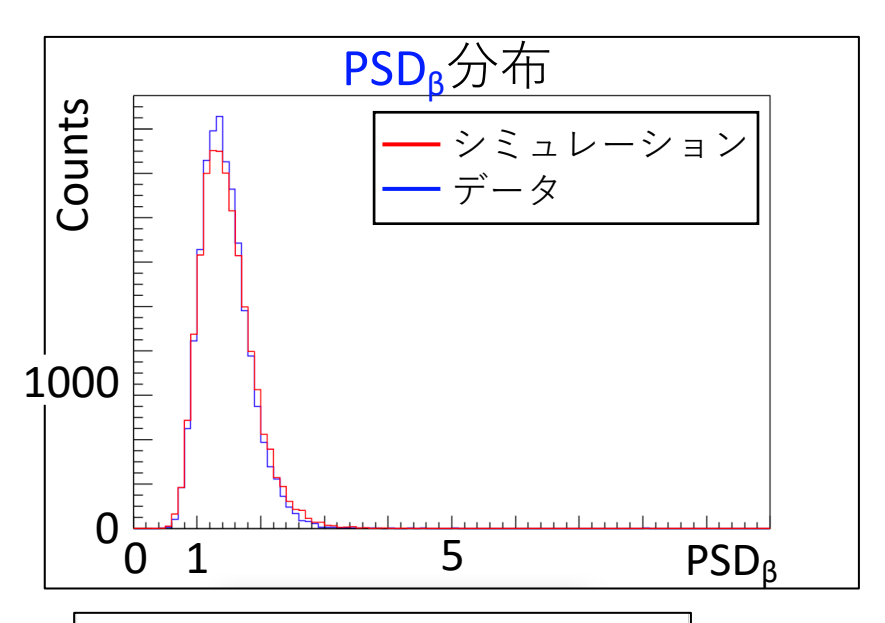

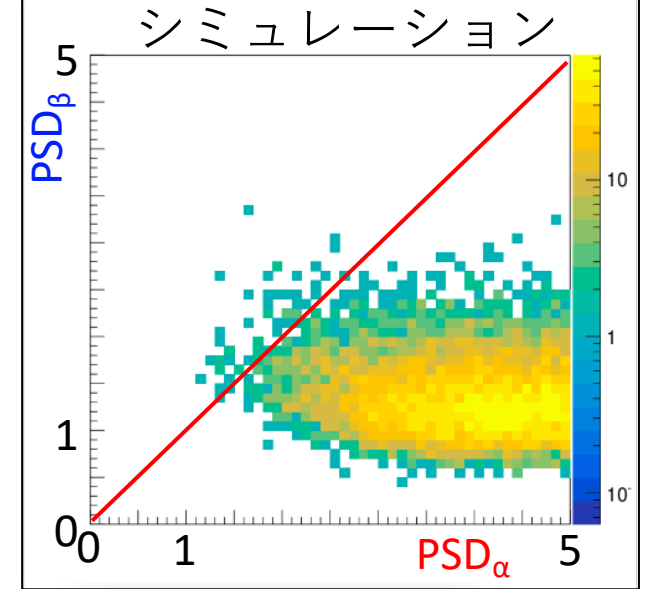

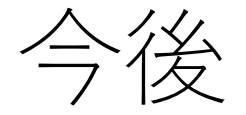

①MC波形のPSD分布を改善する。 ②別の⽅法として、共分散⾏列を⽤いたMC波形作成。 ③LSについて、α、βと同様に、MC波形を作成し、 X+LS事象をMC波形に取り入れる。 ④219Rn→215Poのα事象, α+γ(+LS)事象のMC波形を作成し、  $PSD_{\alpha}$ ,  $PSD_{\beta}$ ,  $PSD_{\beta+15}$ を計算、データと比較。 ⑤212Bi→208TlのMC波形を作成し、PSDやエネルギー等の値を 取り出し、Likelihood解析に組み込む。 ⑥新解析による、BGの除去効率やlive timeの改善を定量的 に評価する。

#### summary

- ・CANDLES実験・・・<sup>48</sup>Caの0νββ崩壊事象の探索実験
- ・重大なバックグラウンド:<sup>208</sup>Tl→<sup>208</sup>Pbのβ+γ崩壊
- ・識別の為に波形弁別(PSD)を実行。
- ・<sup>208</sup>TIBGの除去効率の評価にMCシミュレーションを使用。
- ・データ波形のPSD分布を再現するような

MCシミュレーション波形を作成。

- ・MC波形がデータ波形のPSD分布を再現できていない。
- ・Likelihood解析に<sup>212</sup>Bi→<sup>208</sup>TlのMC波形から得られる値を 組み込むことで、除去効率の向上を目指している。

# Back up

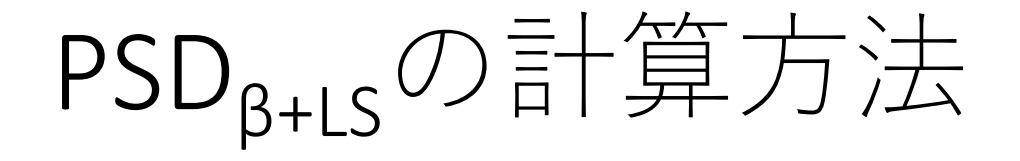

 $\beta$ 基準波形の規格化因子をPSD $_{\beta}$ 計算時の値で固定し、 520 nsecまでの領域でβ+LS基準波形をフィットする。

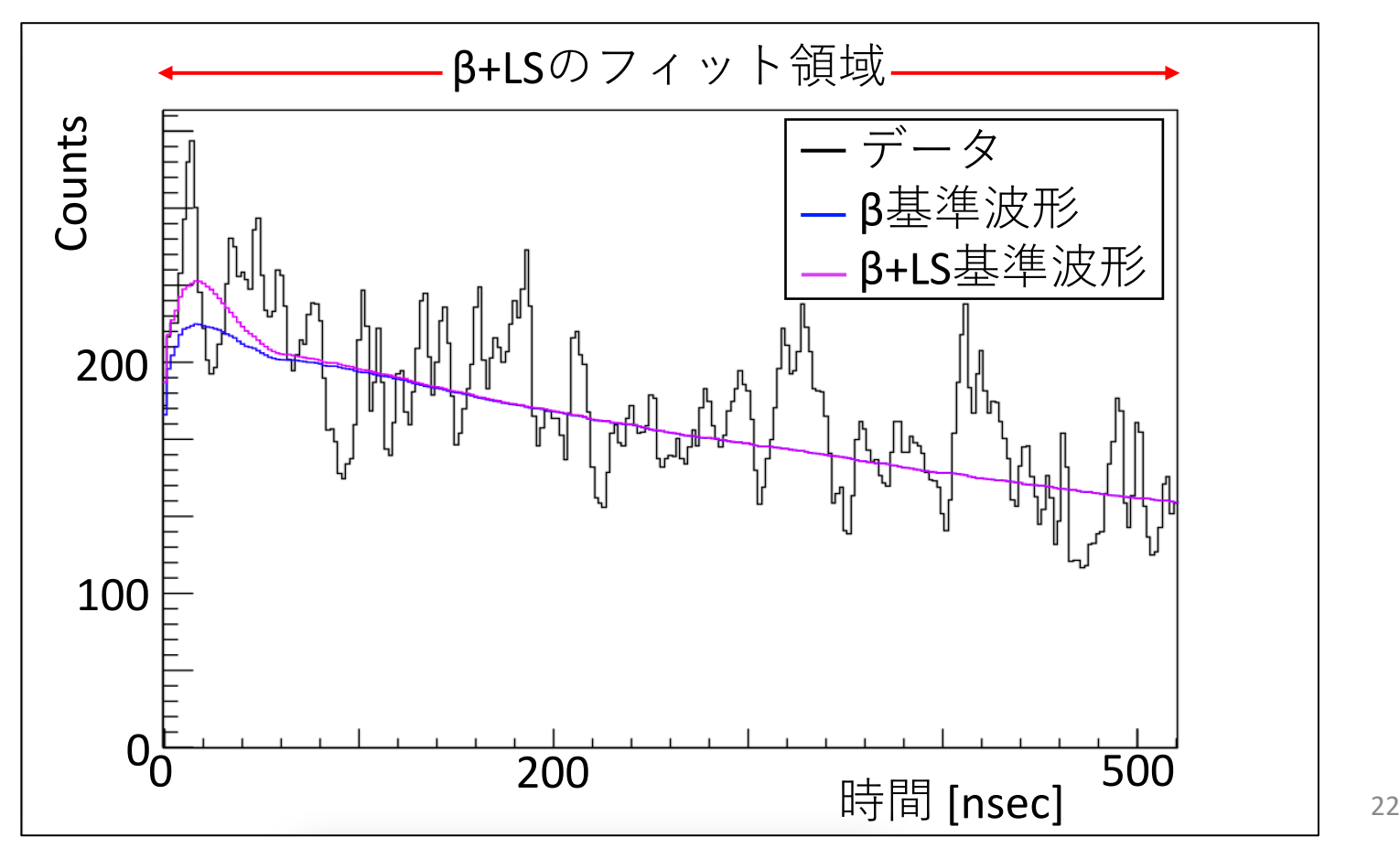

 $^{219}Rn \rightarrow ^{215}Po \rightarrow ^{211}Pb$ 

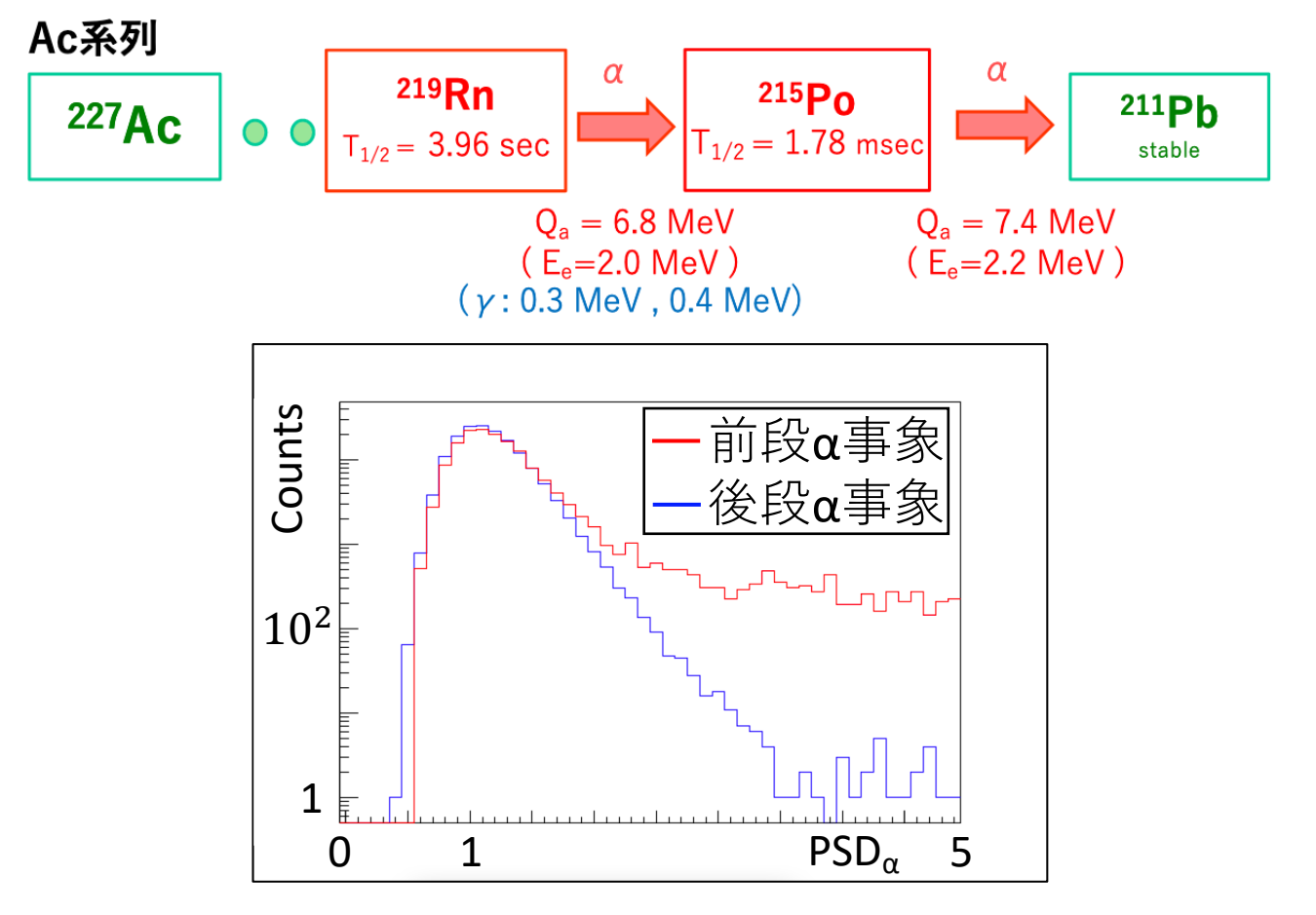

図のように前段事象はγを含む崩壊の為、 PSD<sub>α</sub>が ⼤きい事象も数多く存在する。

推定機準備差
$$
\sigma_{P.H.}
$$
の計算方法

$$
{\sigma_{\rm {P.H.}}}_i{}^2 = \sum_j {\sigma_{\rm {P.H.}}}_i{}^2_j
$$

j : 10inch, 13inch, 20inch

$$
\sigma_{P.H._{i_j}} = C_j \cdot \sqrt{P.H._{i_j}}
$$
  
P.H.<sub>i\_j</sub>: PMTの種類ごとの波高

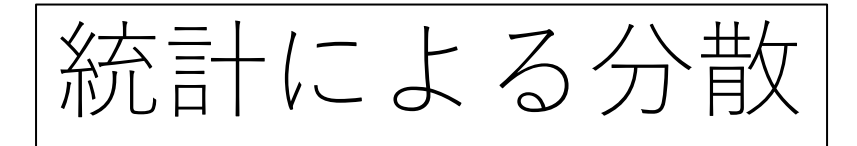

 $X_i: \vec{\mathcal{T}} - \hat{\varphi}$ の波高 X" :α基準波形の波⾼ (波高の期待値)

純粋なα事象について、各チャンネル、 各イベントで調べる。

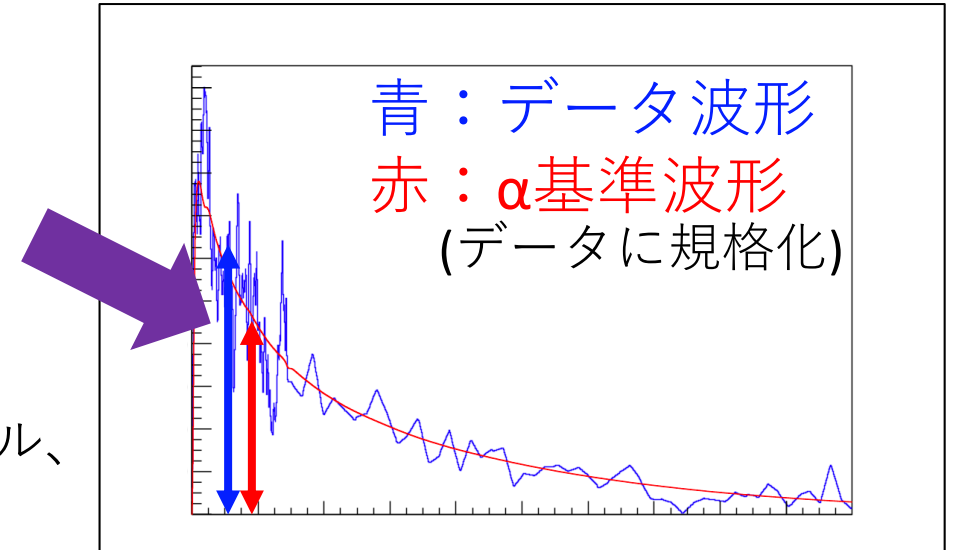

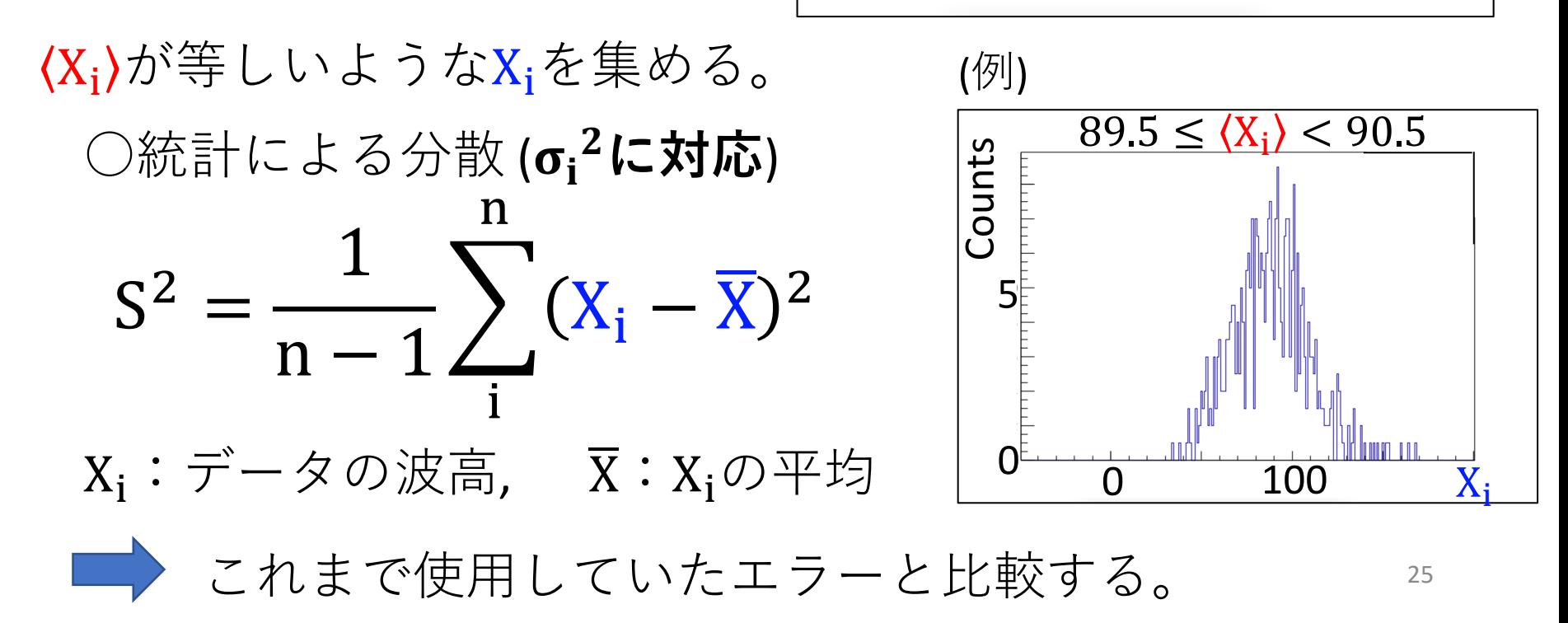

各データ点の標準偏差の評価

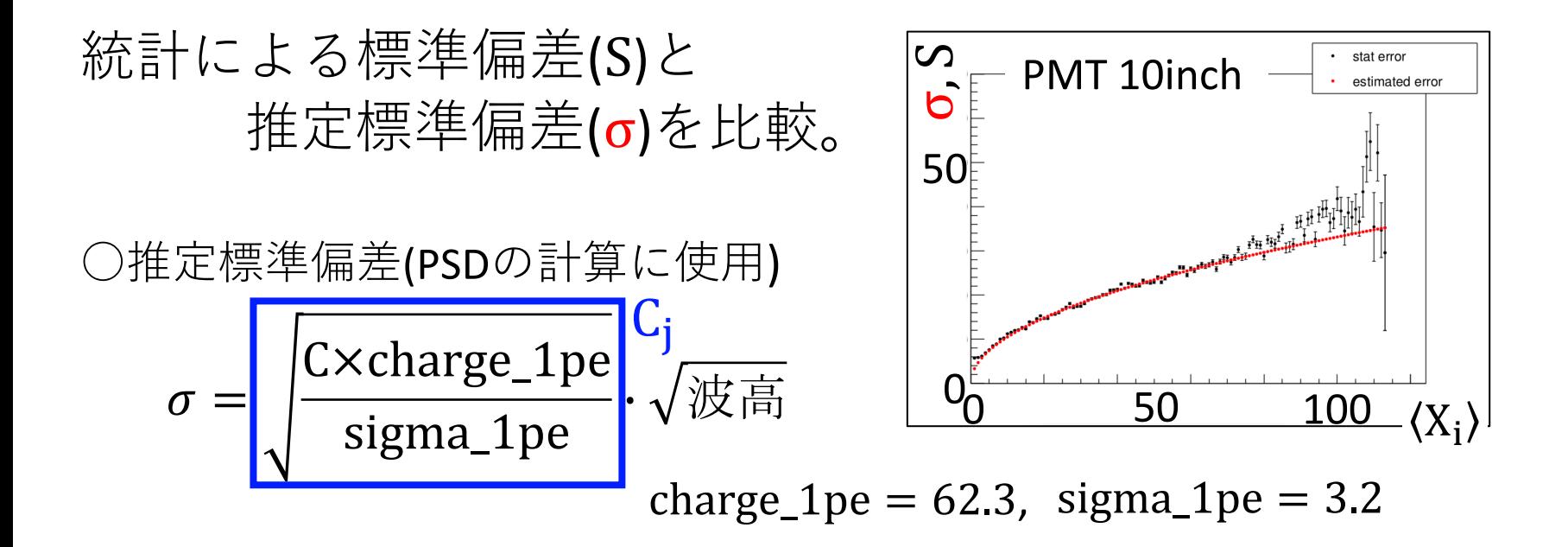

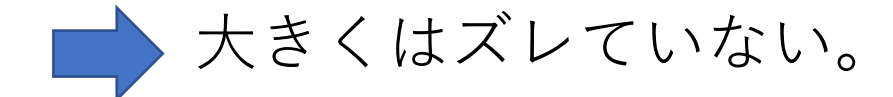

実データのPSD分布

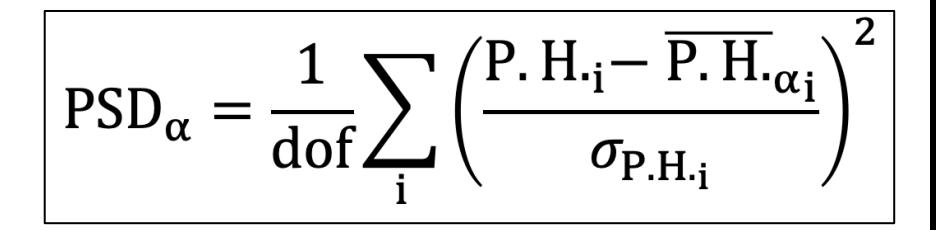

純粋なα事象のPSD<sub>α</sub>分布 純粋なβ事象のPSD<sub>β</sub>分布

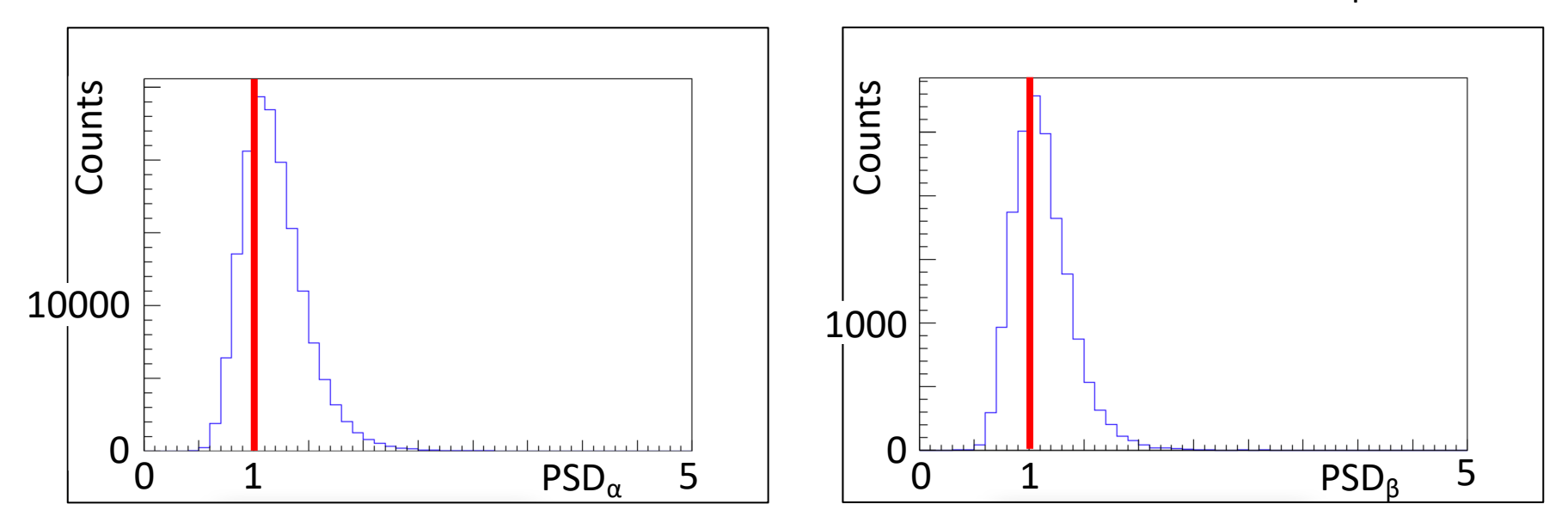

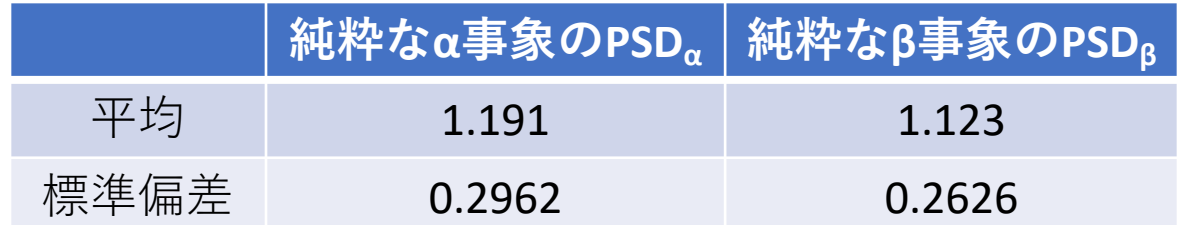

PSD分布が一致しない理由

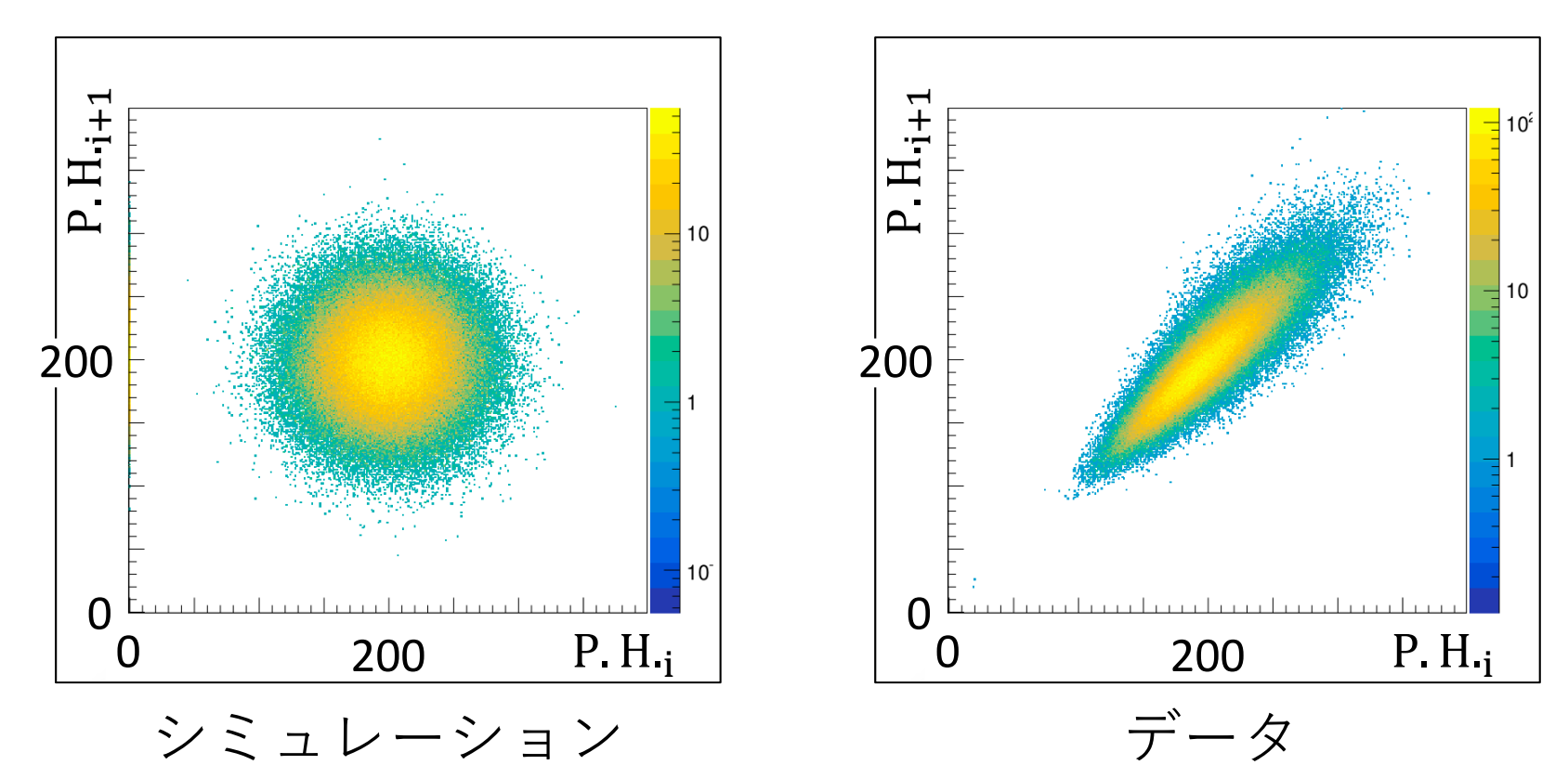

図のように、データでは、隣のchとの強い 相関がある為、これを取り入れる必要がある。

# ch間の相関のみでの作成

波高の期待値ごとに、次のchの波高との差を調査。

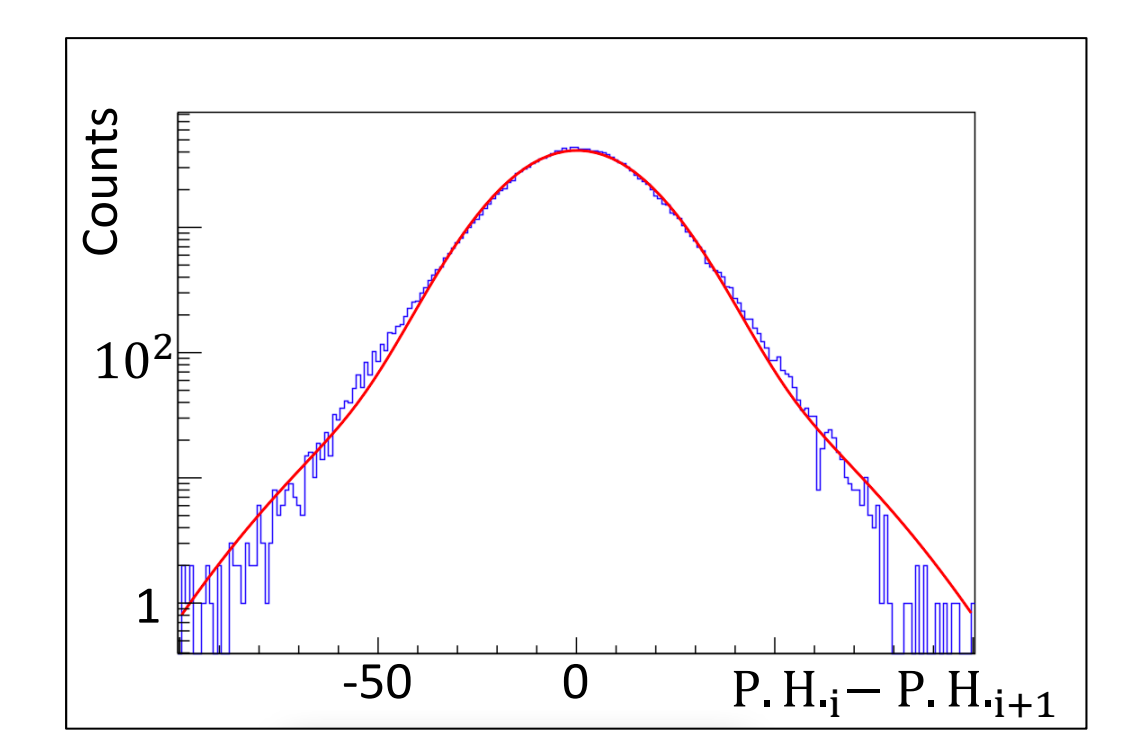

これらの分布に従うように、シミュレーション波形 を作成。

# ch間の相関のみでの波形

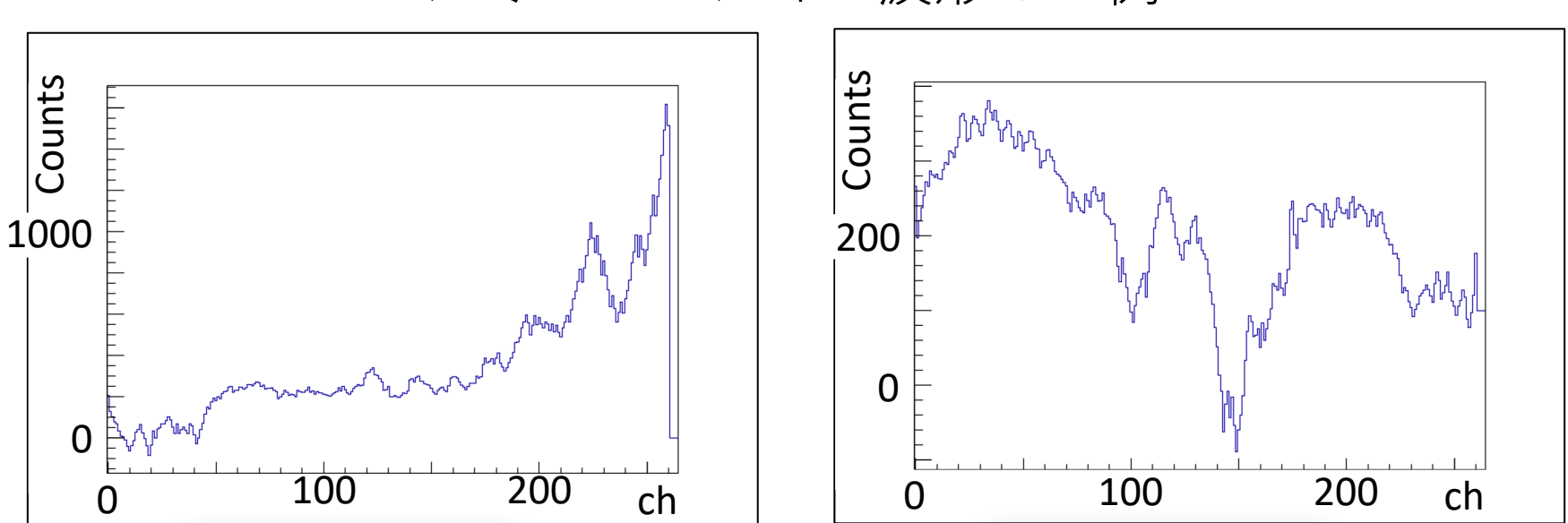

シミュレーション波形の一例

基準波形からかなり逸れてしまう。 →基準波形の情報を取り入れる必要有り。

MC波形 (〜520 nsec)

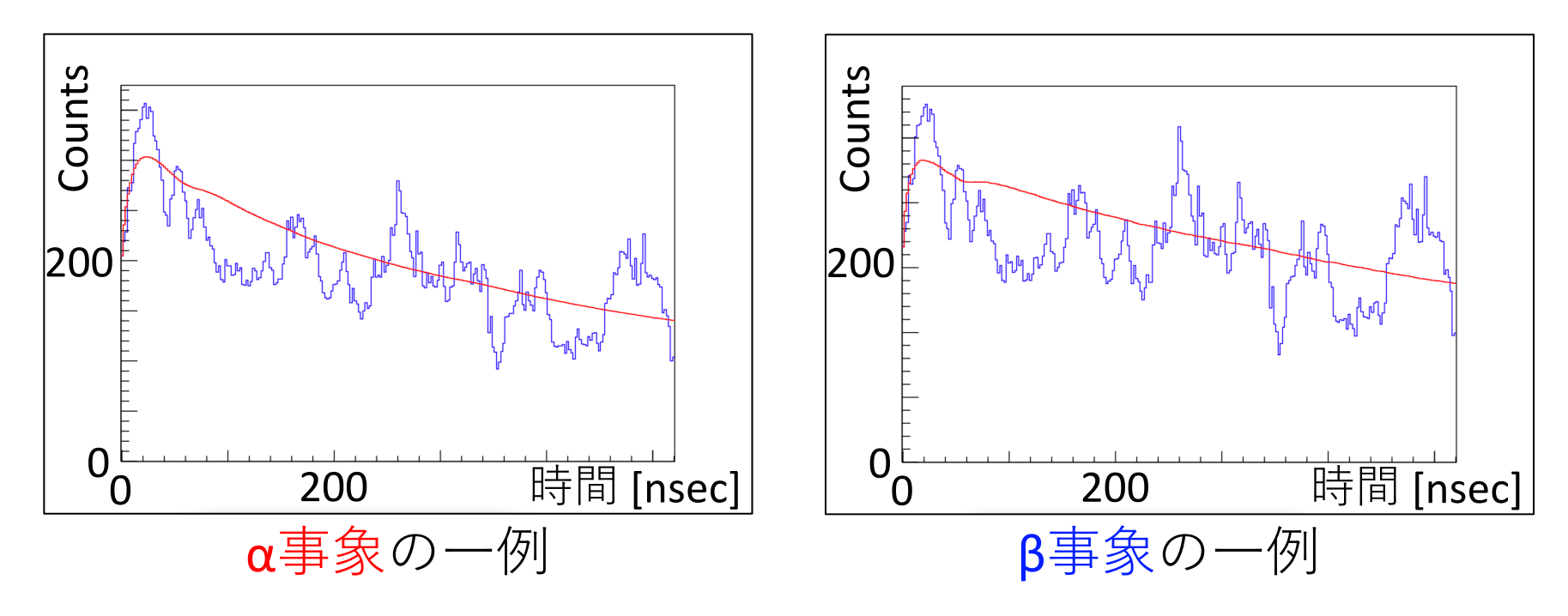

データの取得方法が途中から変化する為、 520 nsecまでのみ作成。

# MC波形の作成方法 (テール部分)

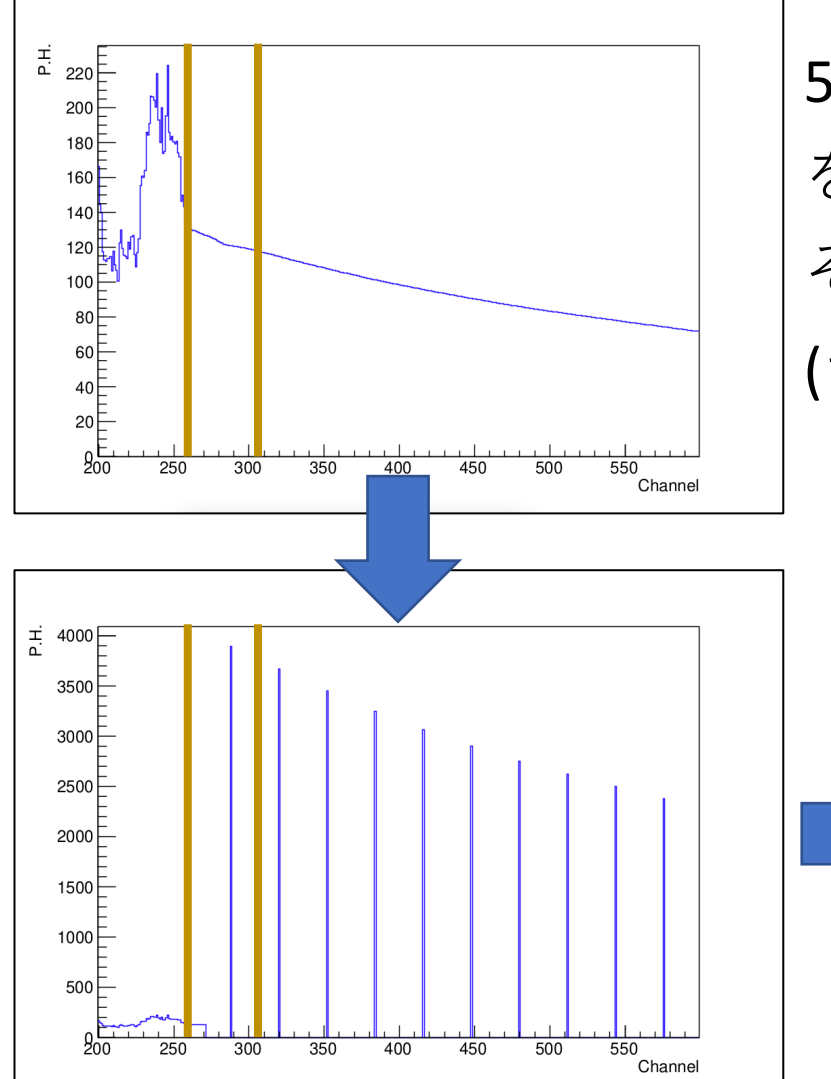

520 nsec以降について、期待波形 を作成し、64nsecごとに合算して、 その値をガウス関数で振らつかせる。 (データの取得⽅法を再現する為)

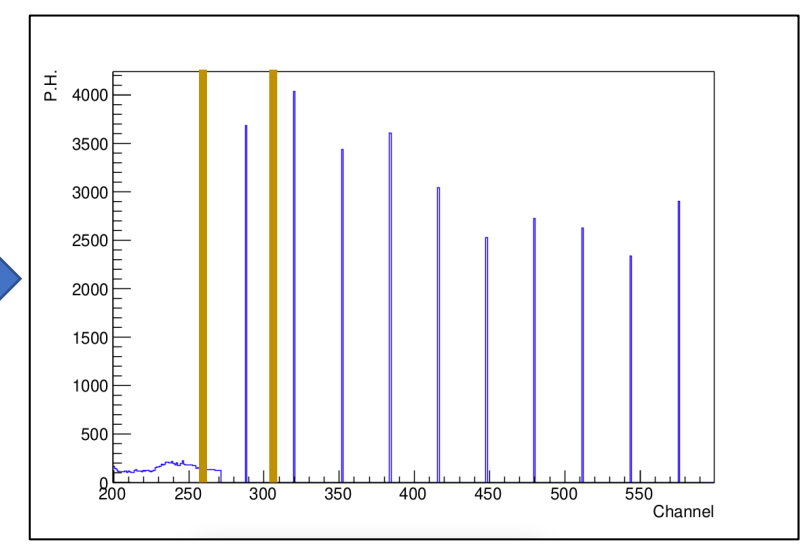

MC波形の作成方法 (テール部分)

#### 振らつかせた値を32chに等分し、32chの中心を直線 で繋いでゆく。

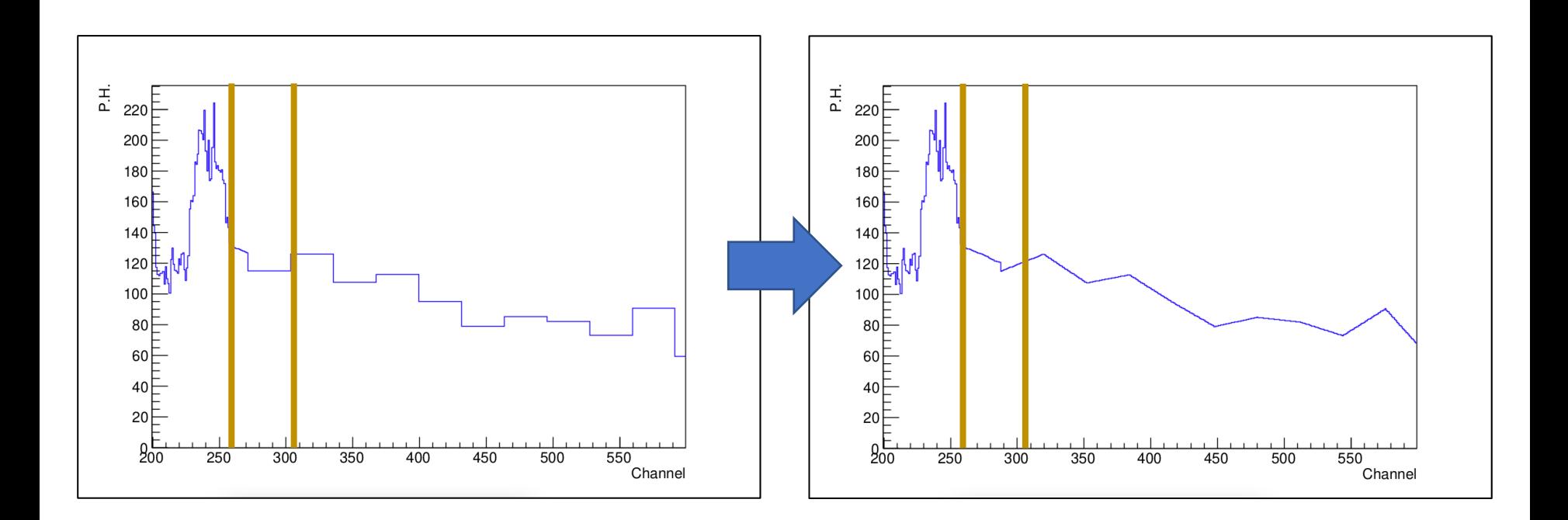

# 波高の期待値の計算方法

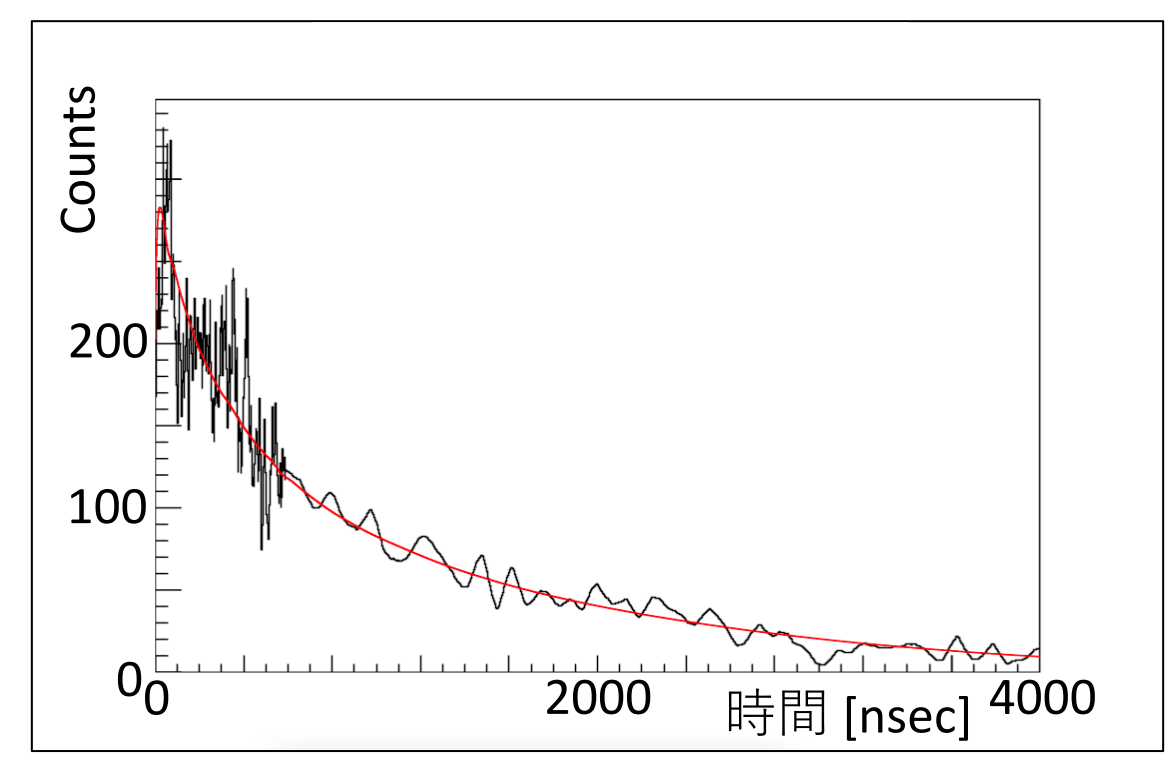

データ波形の4000 nsecでの積分値を計算 →積分値を用いて基準波形(データと同事象)を規格化

規格化した基準波形の波高をその波高の期待値とする